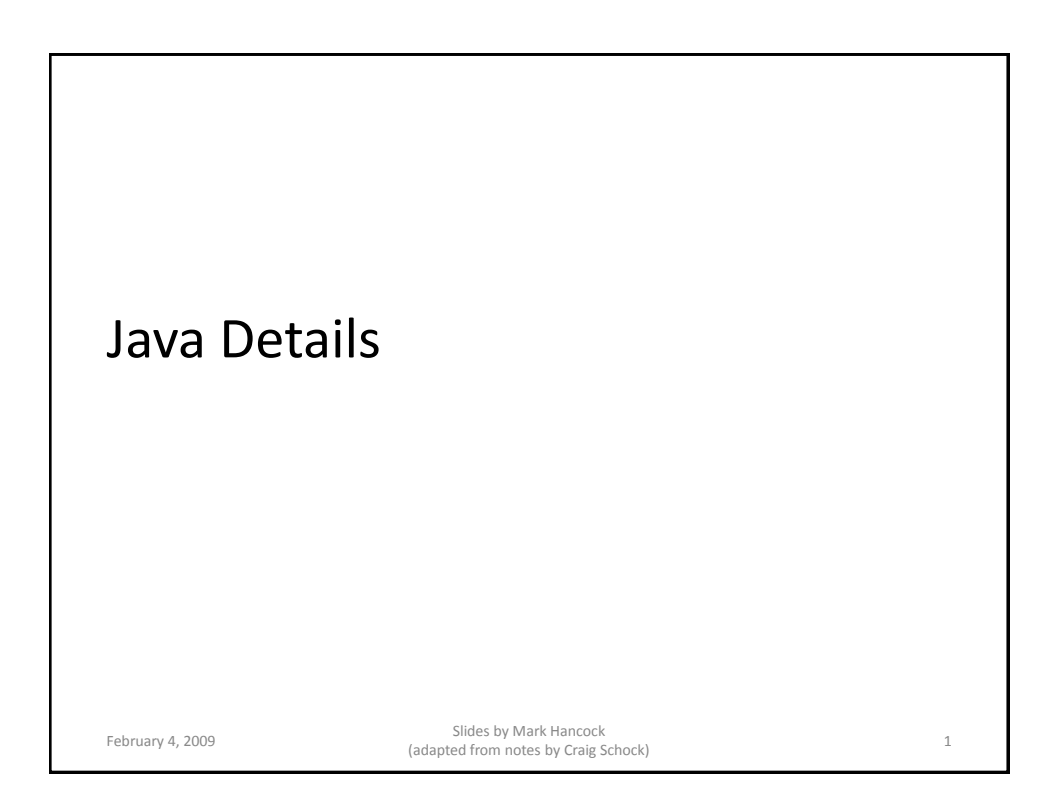

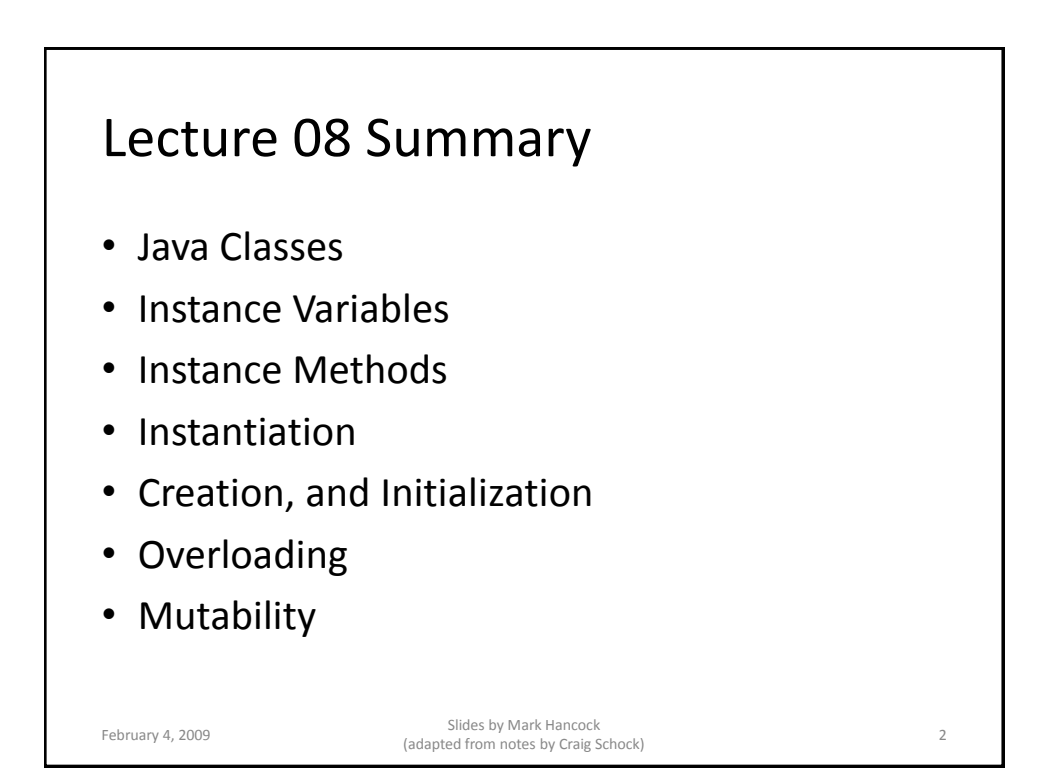

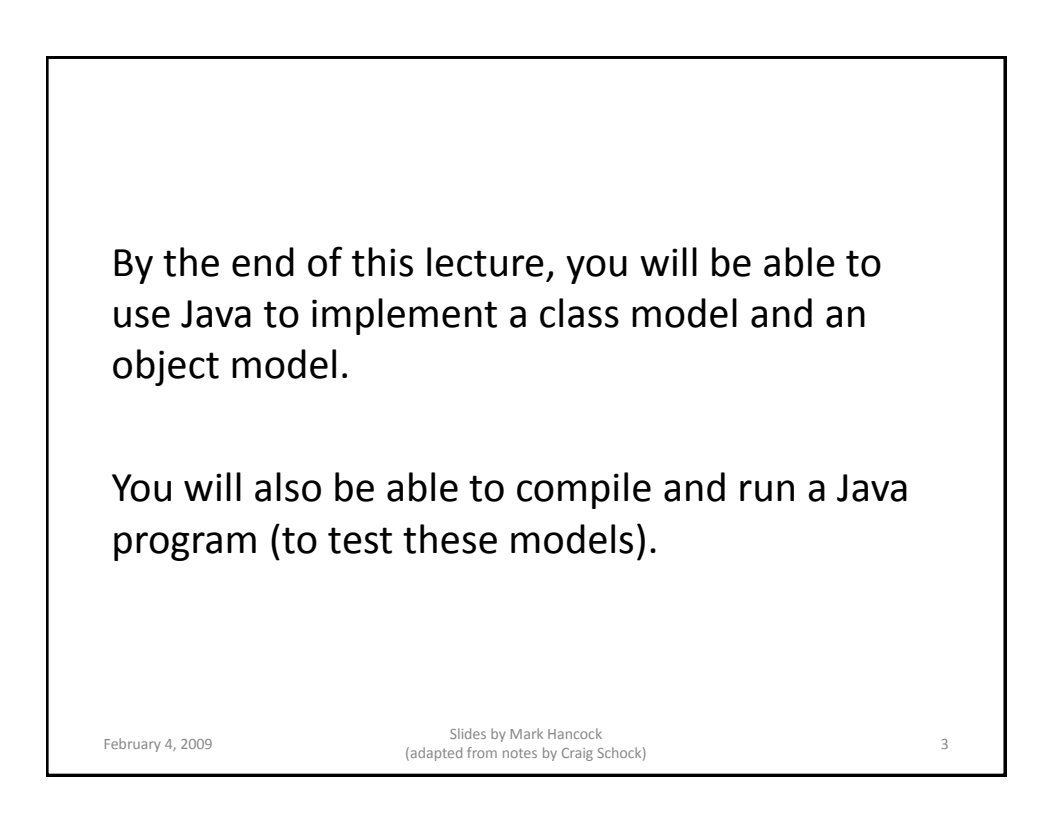

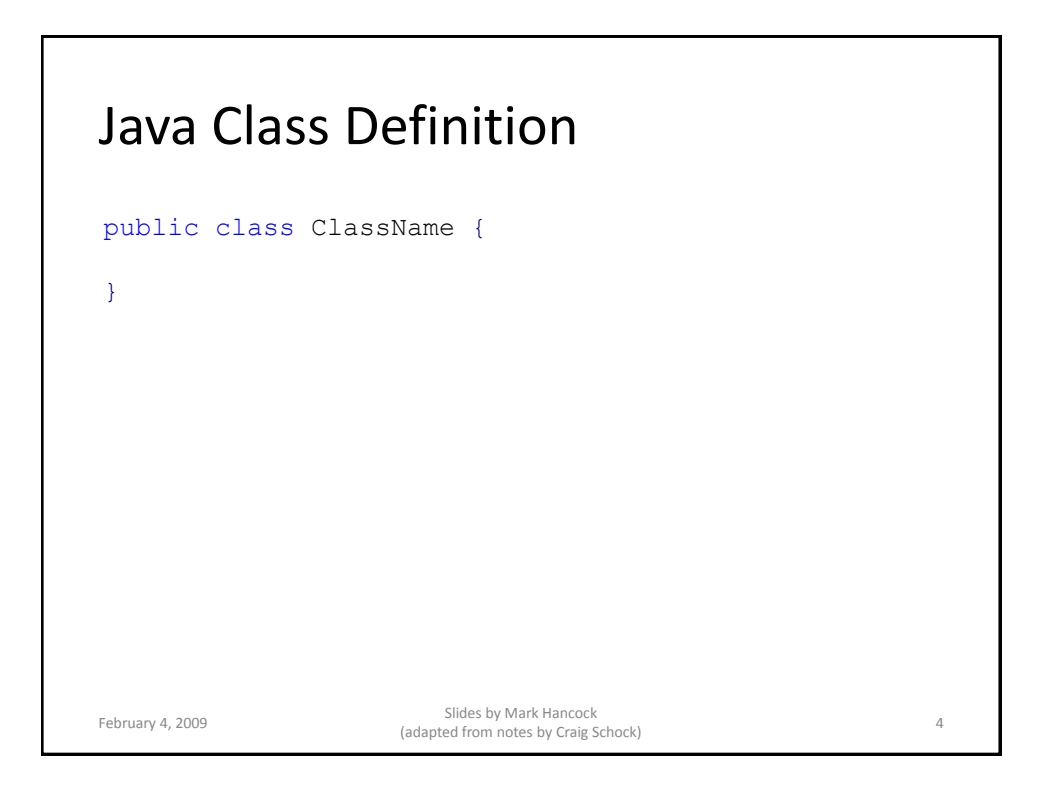

### Instance Variables

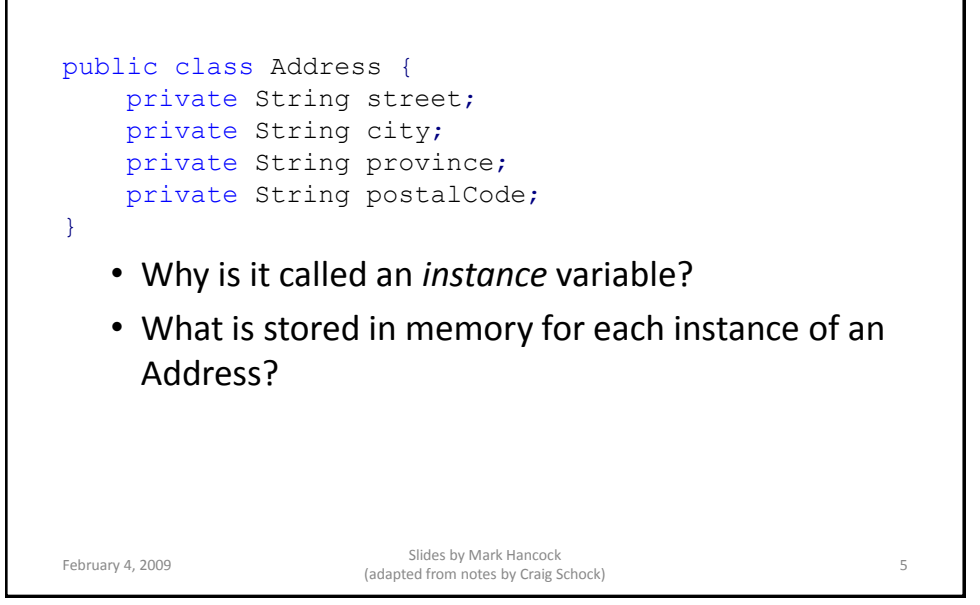

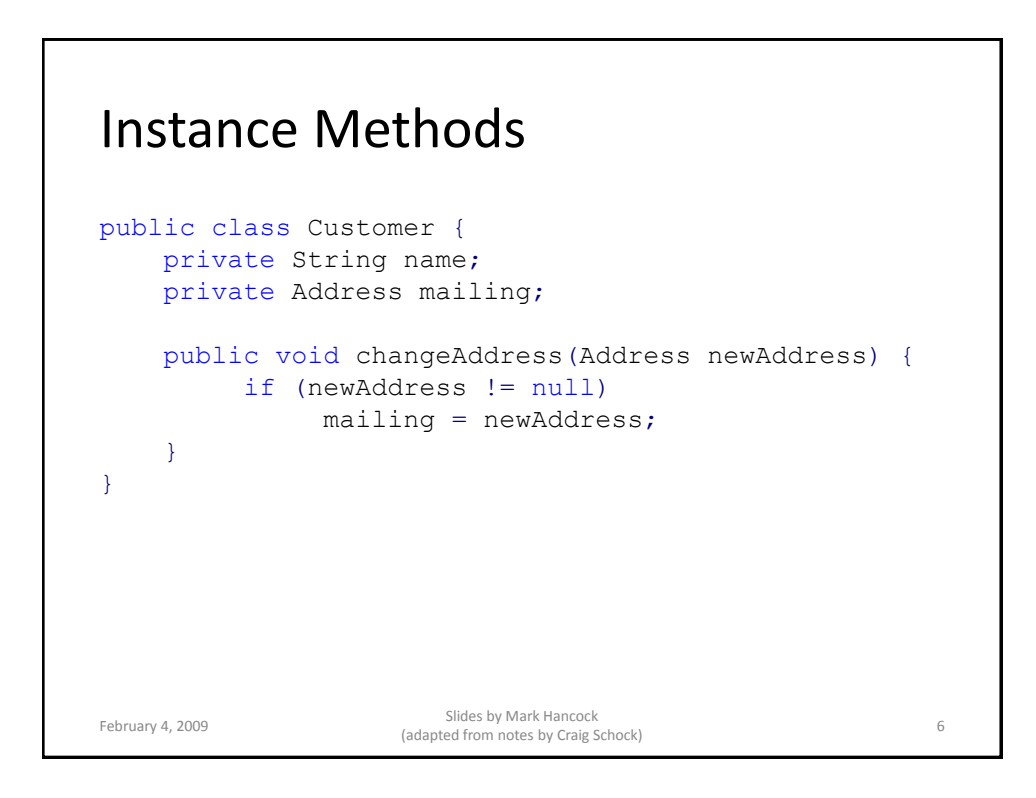

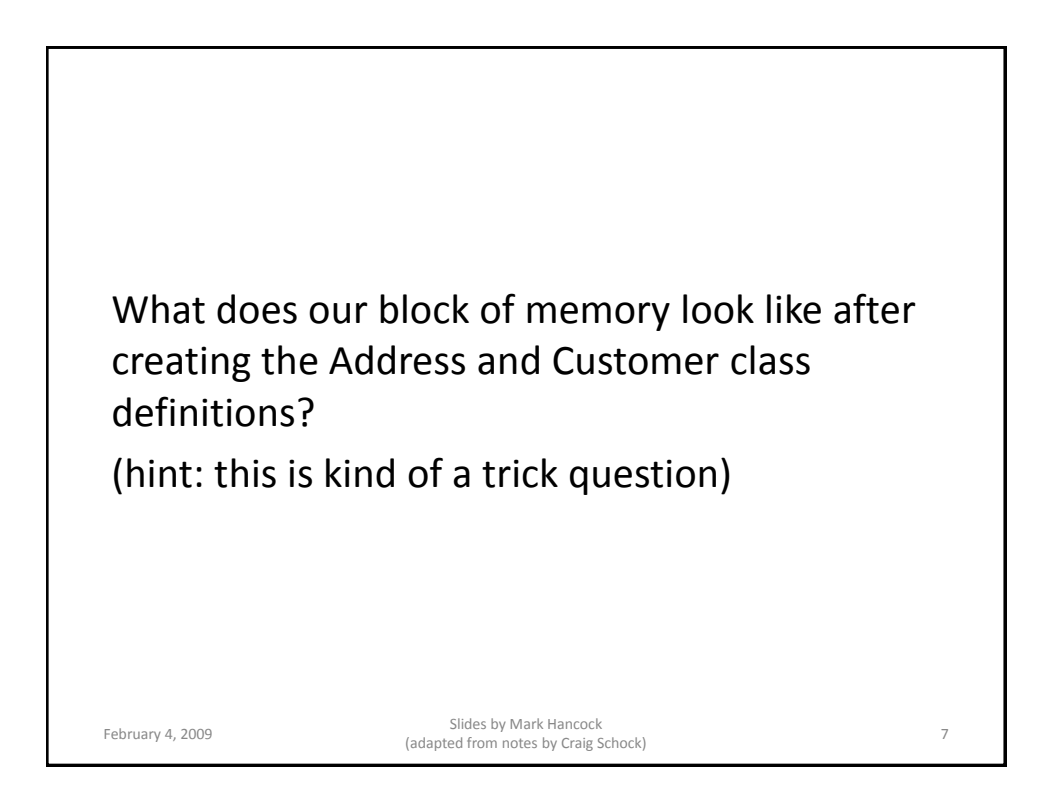

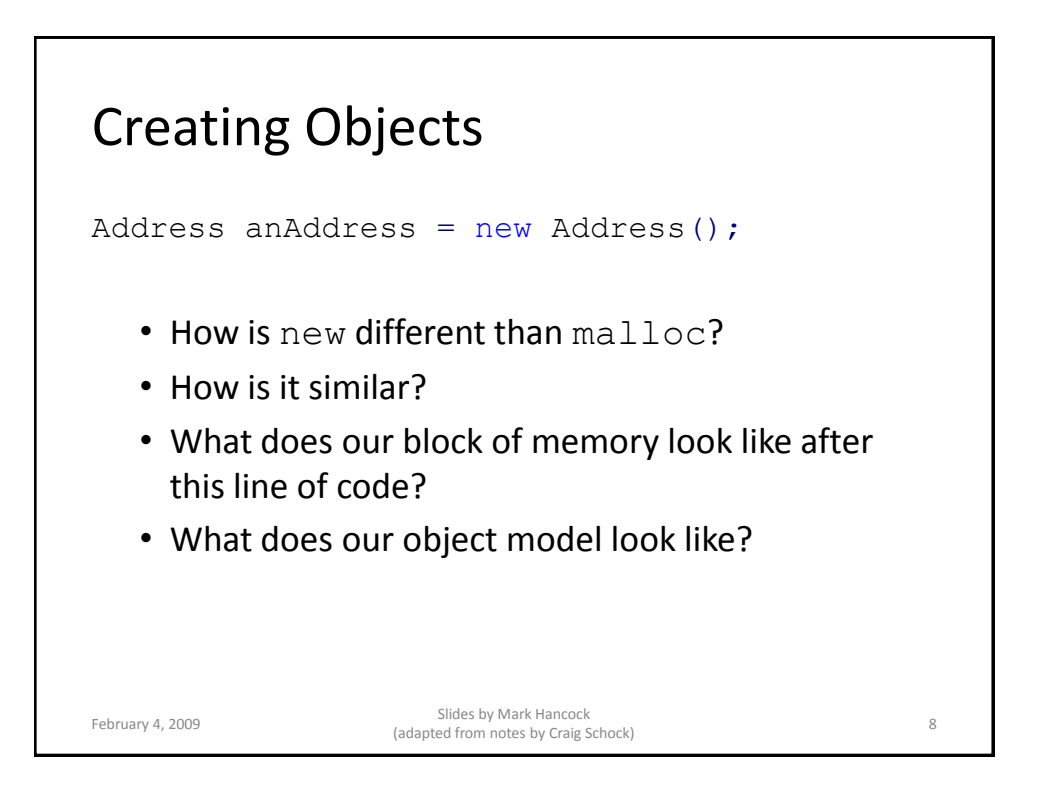

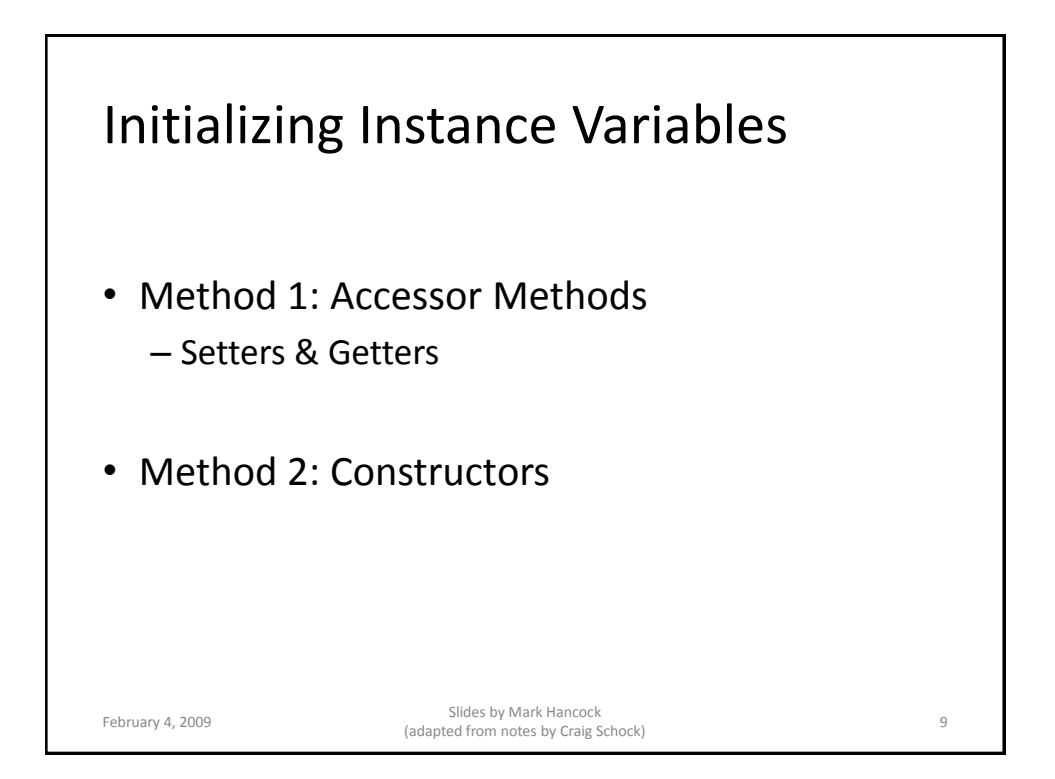

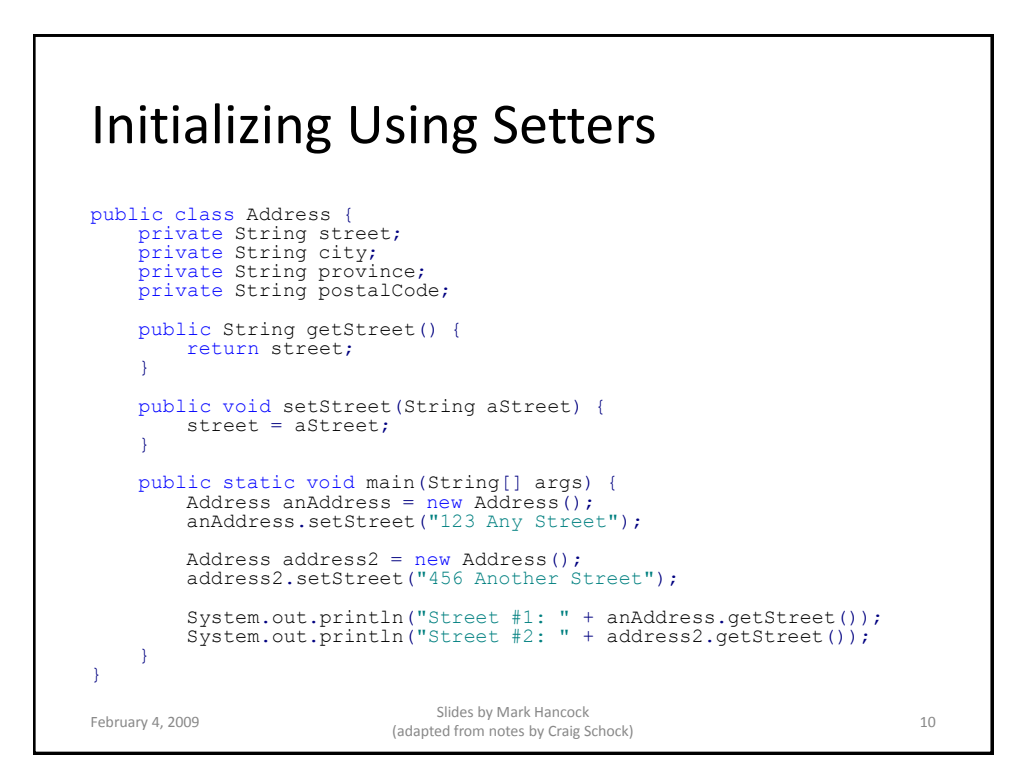

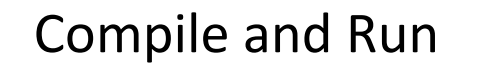

> javac Address.java > java Address

February 4, 2009 Slides by Mark Hancock (adapted from notes by Craig Schock) <sup>11</sup>

Exercise: draw the object model and explain the output.

February 4, 2009<br>
February 4, 2009<br>
Slides by Mark Hancock Sildes by Mark Hancock<br>(adapted from notes by Craig Schock) 12

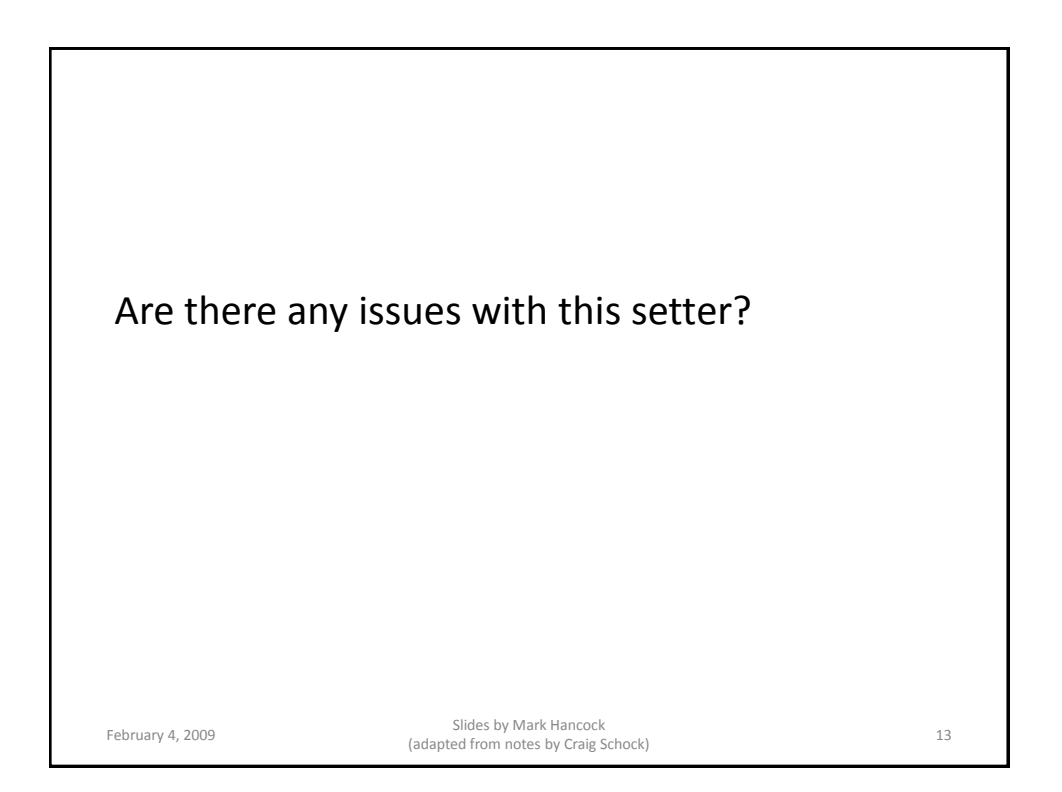

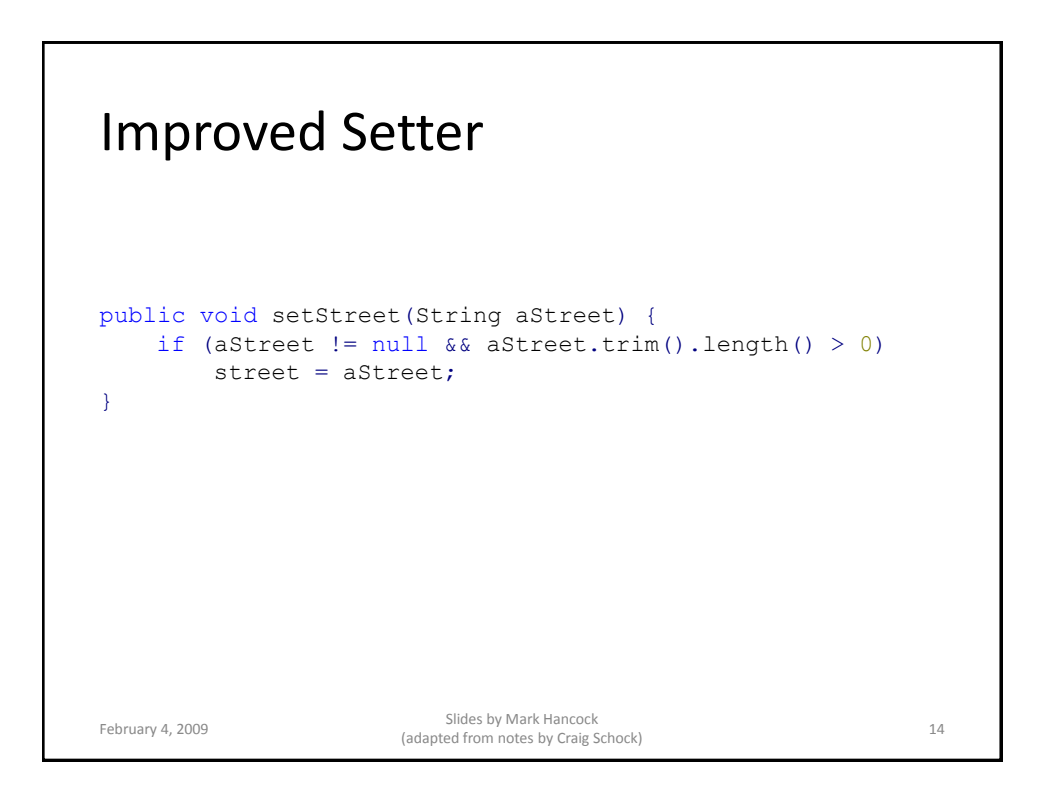

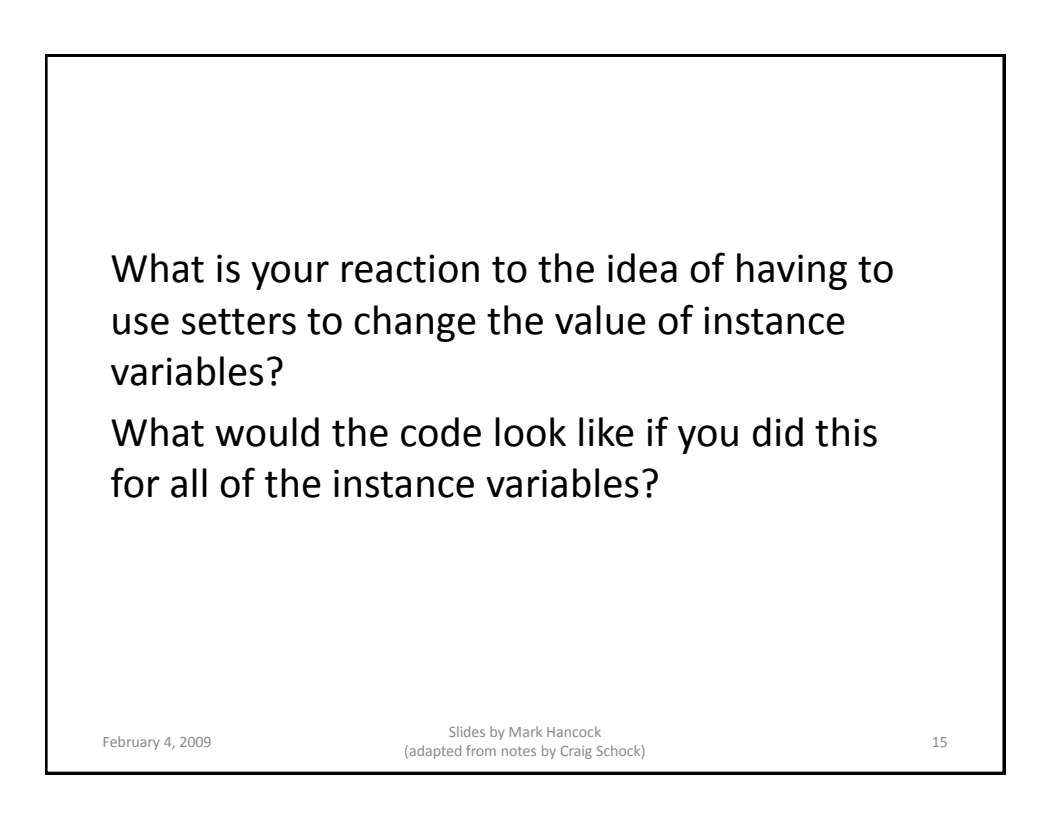

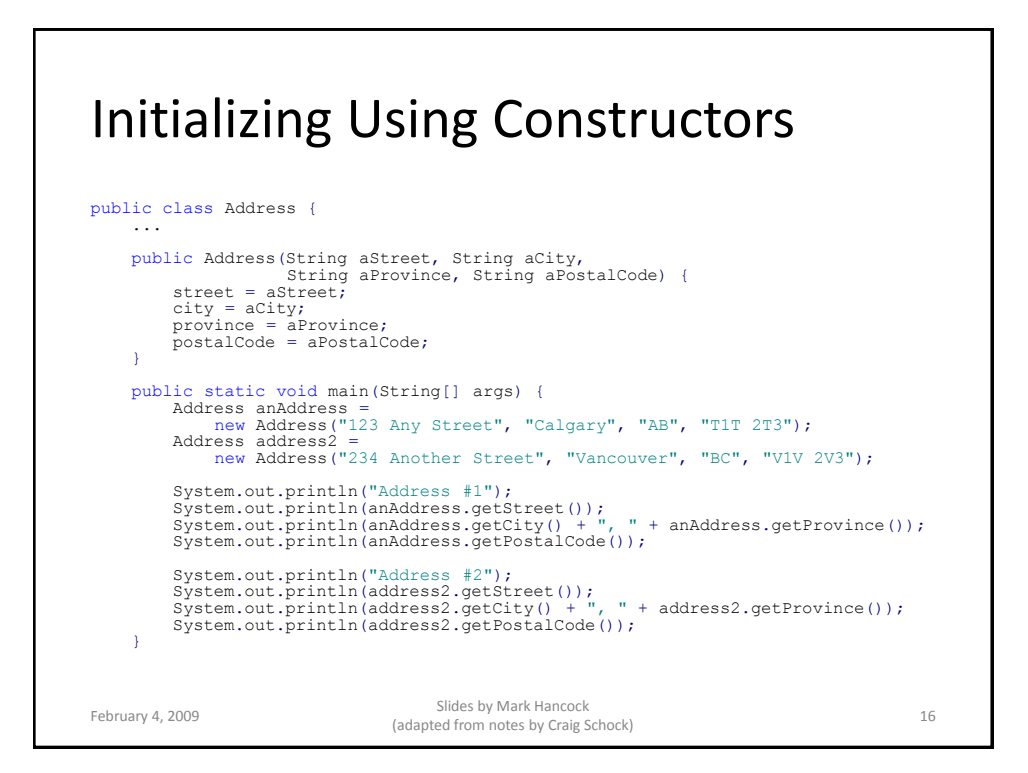

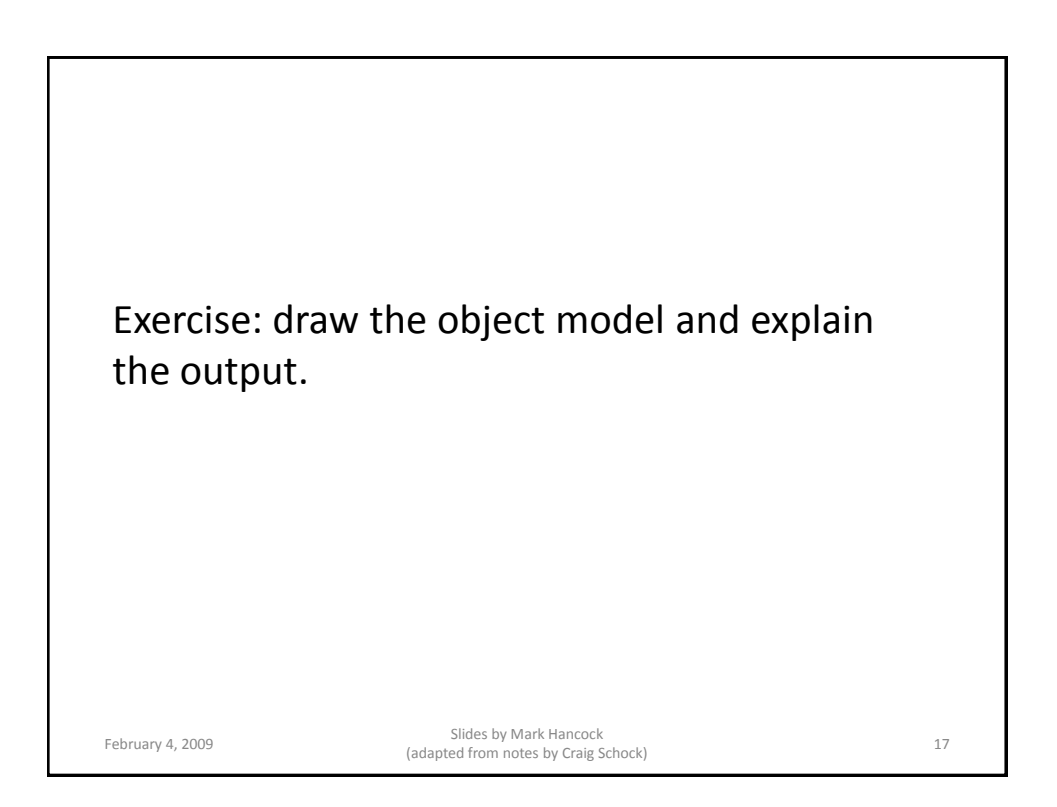

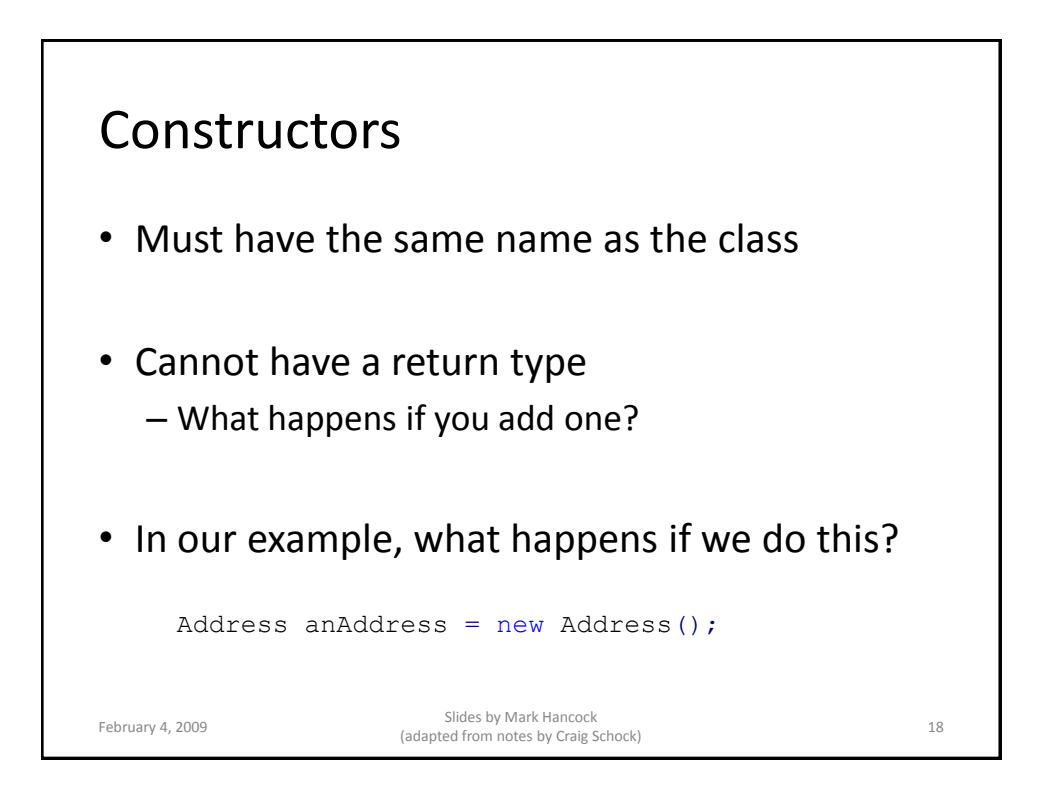

# Overloading Constructors

```
public class Address {
       public Address() {
        }
       public Address(String aStreet, String aCity,
                        String aProvince, String aPostalCode) {
               street = aStreet;
               city = \text{acity};province = aProvince;
               postalCode = aPostalCode;
       }
}
February 4, 2009<br>
February 4, 2009<br>
Criss Space of Calendary and Criss Space of Calendary and Criss Space of Criss Space of Criss Space of Criss Space of Criss Space of Criss Space of Criss Space of Criss Space of Criss Sp
                                   Sildes by Mark Hancock<br>(adapted from notes by Craig Schock) 19
```
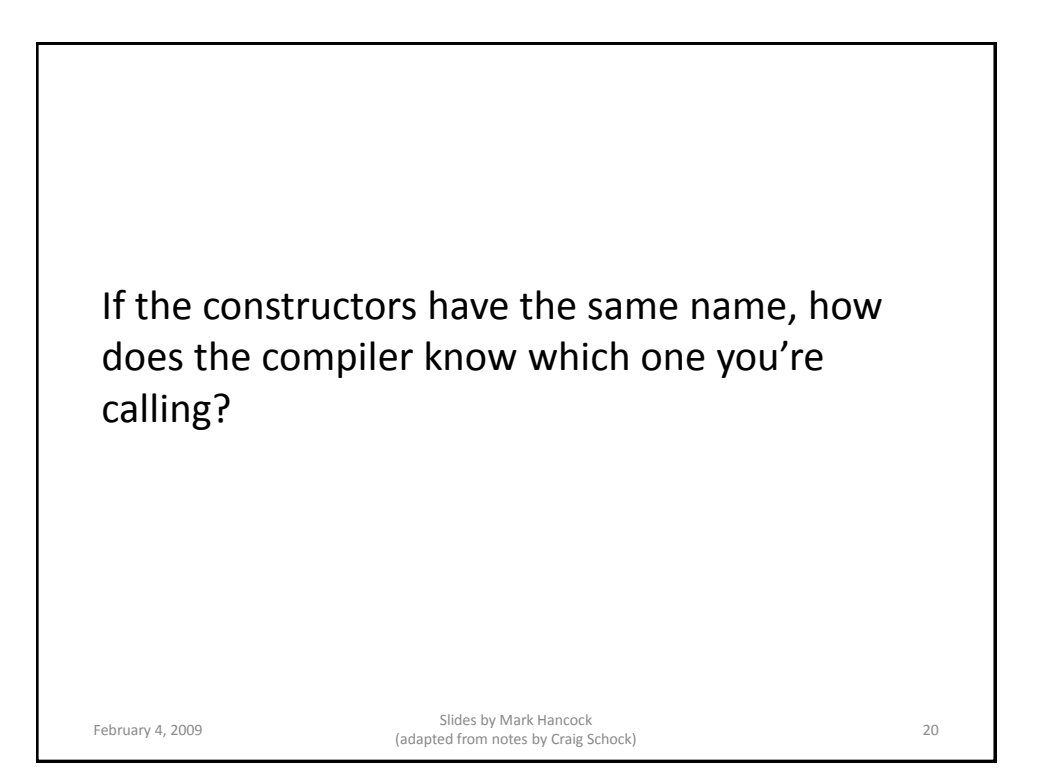

# Consider the following:

```
public class Vector {
    private float x;
    private float y;
    public Vector(float aX, float aY) {
         x = aX;y = aY;}
    public Vector(Point a, Point b) {
         x = b.getX() - a.getX();
         y = b.getY() - a.getY();
    }
}
February 4, 2009 Slides by Mark Hancock 
(adapted from notes by Craig Schock) 21
```
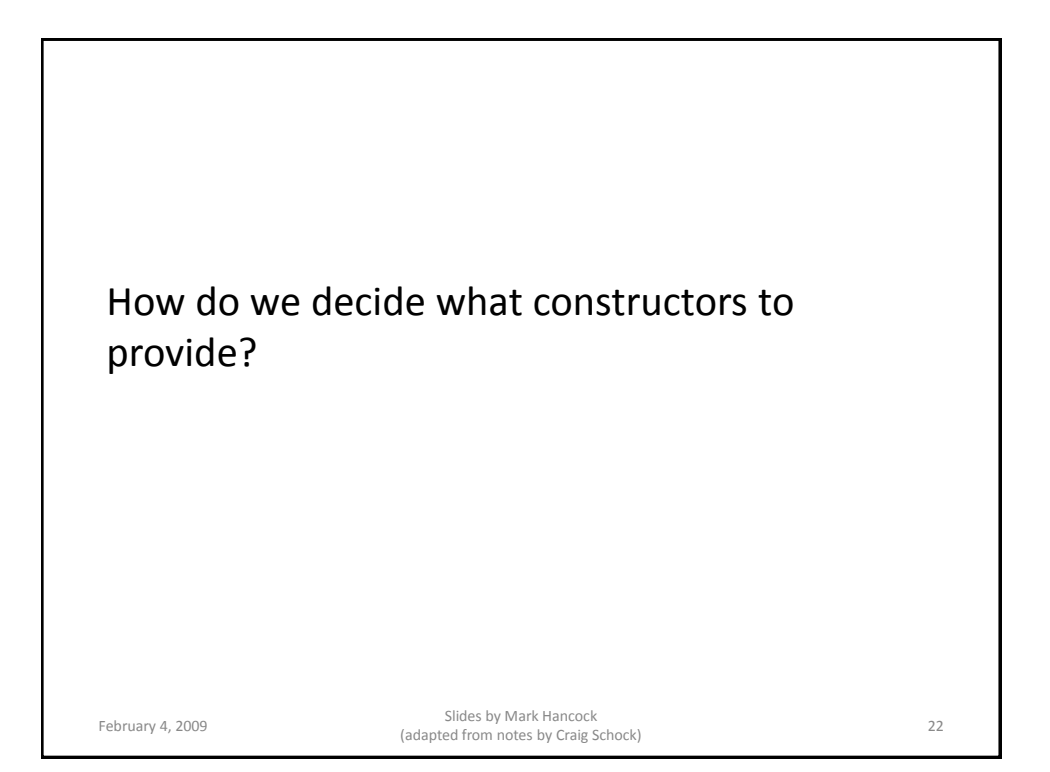

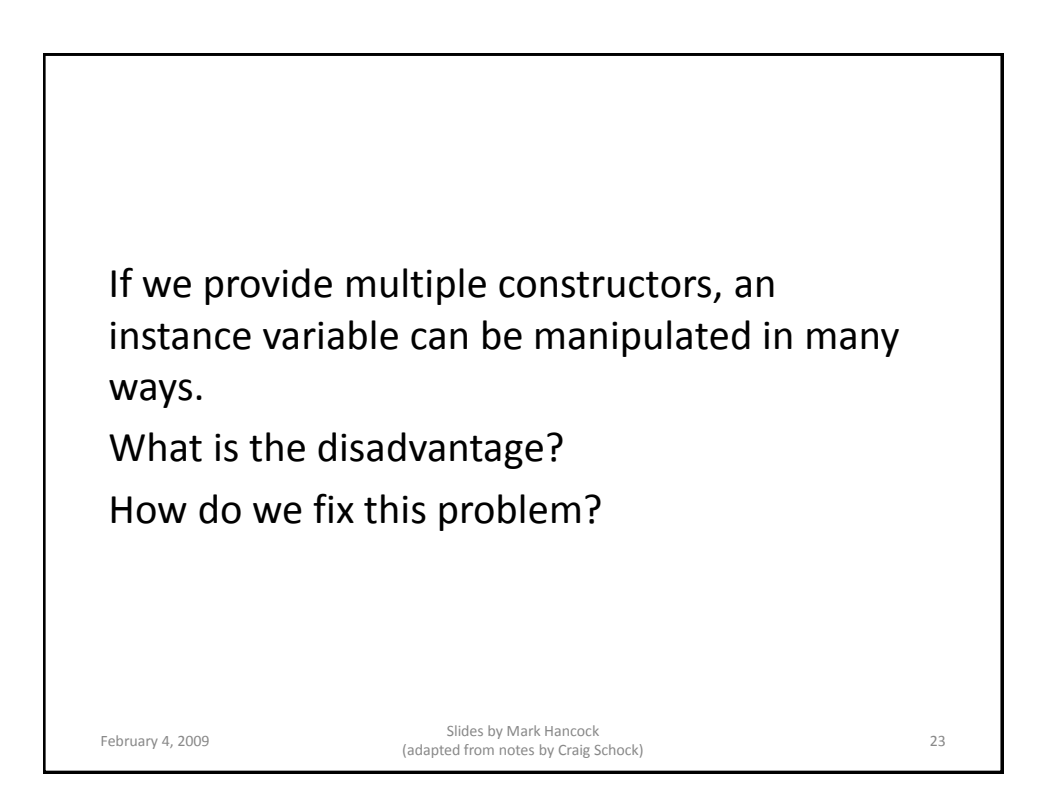

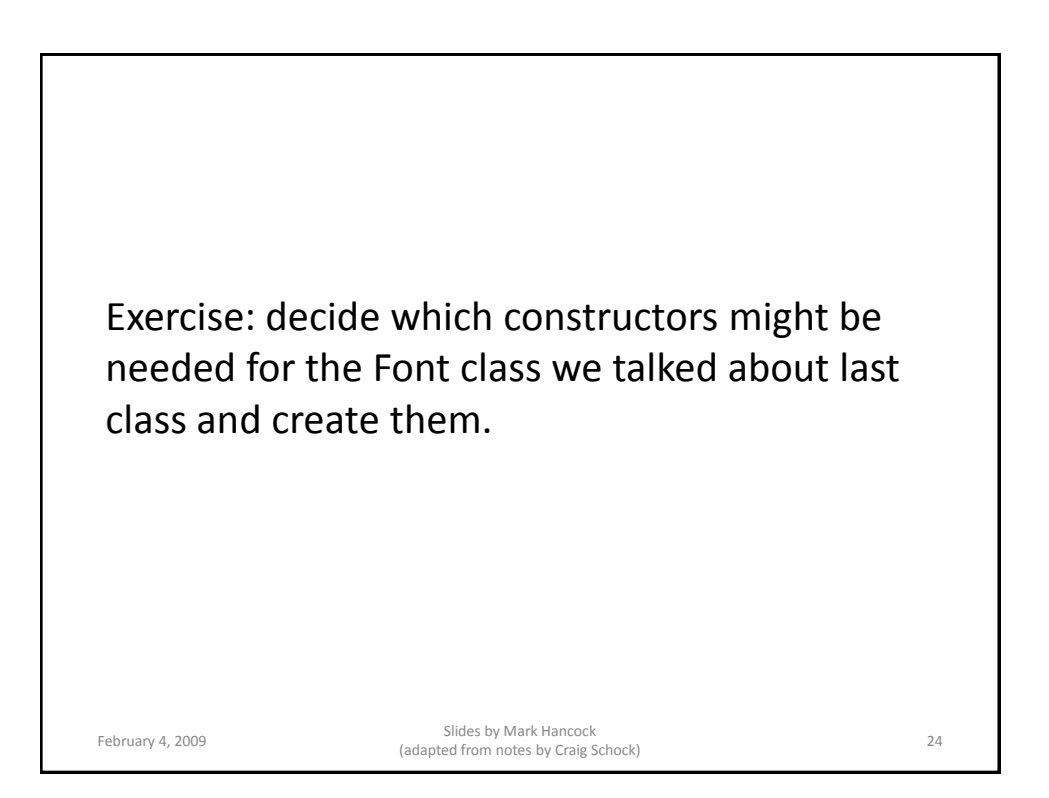

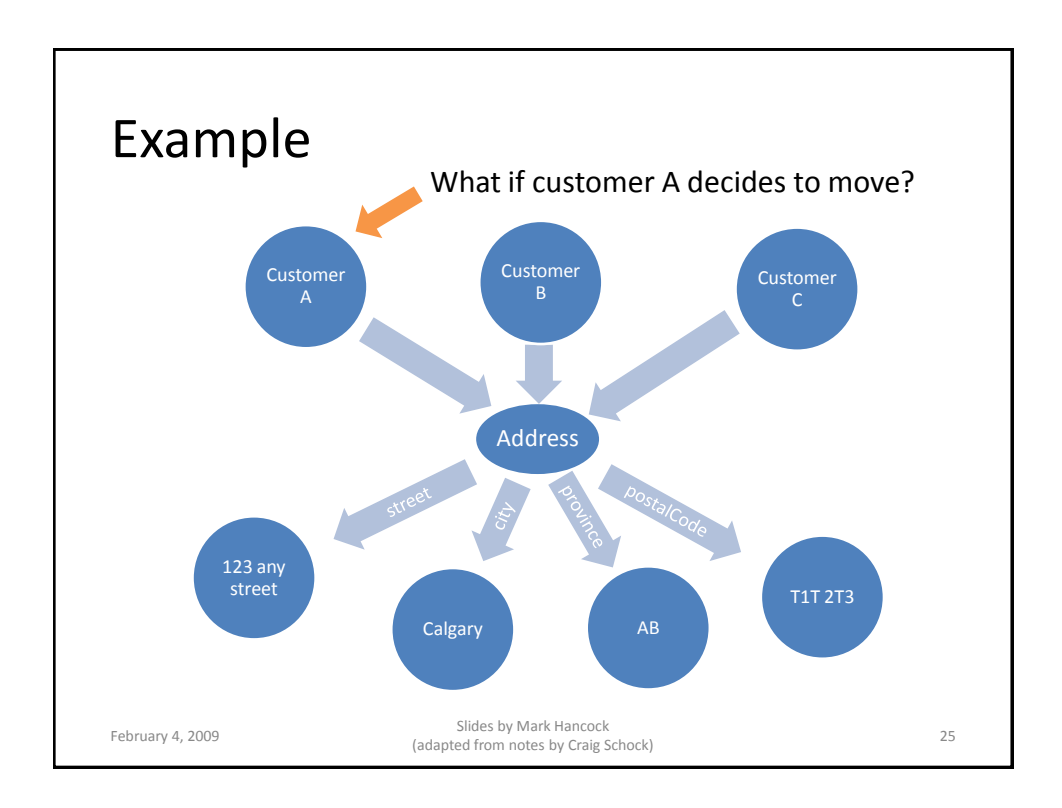

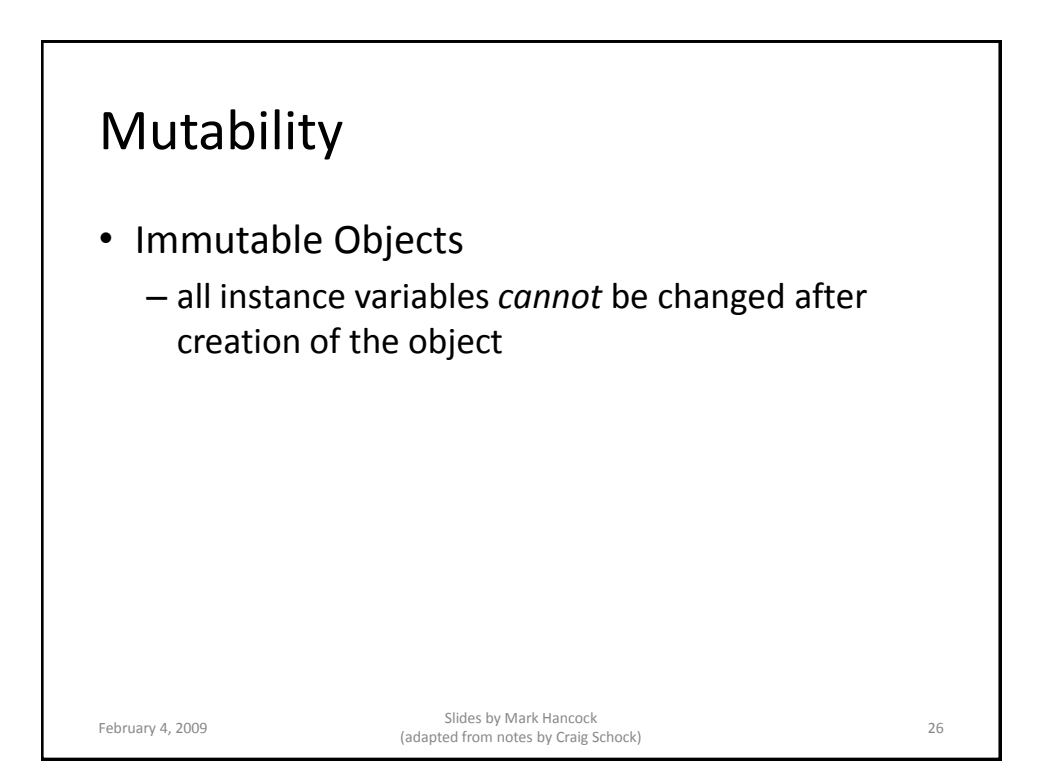

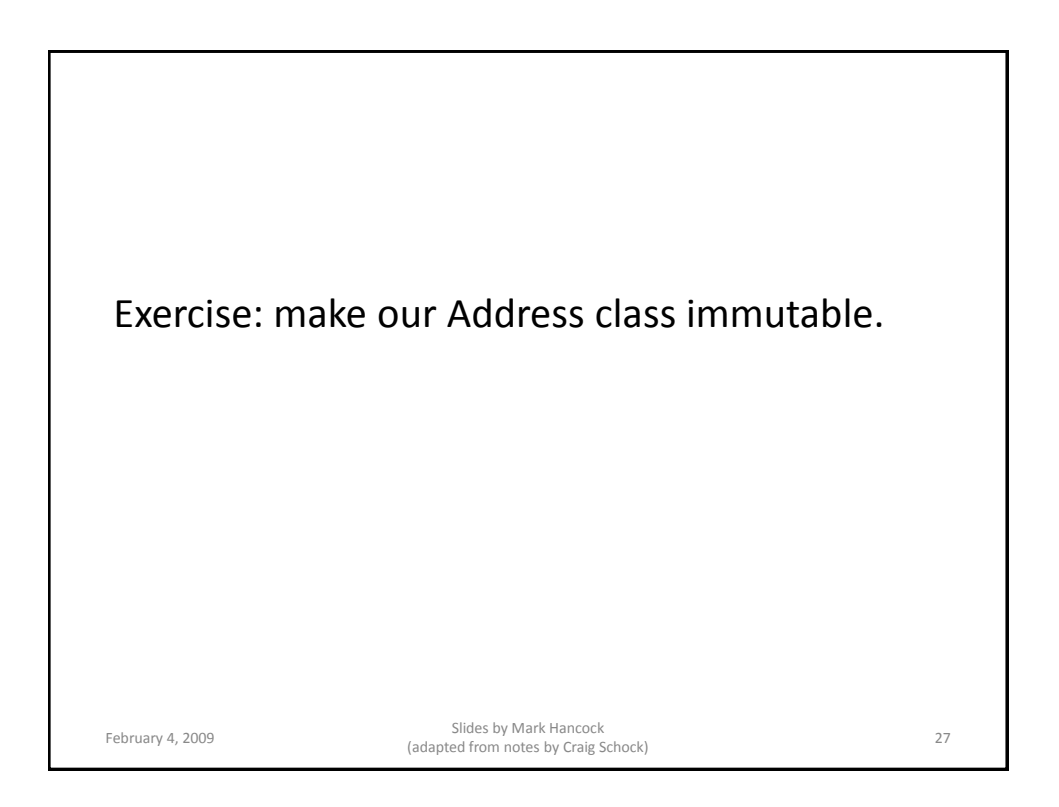

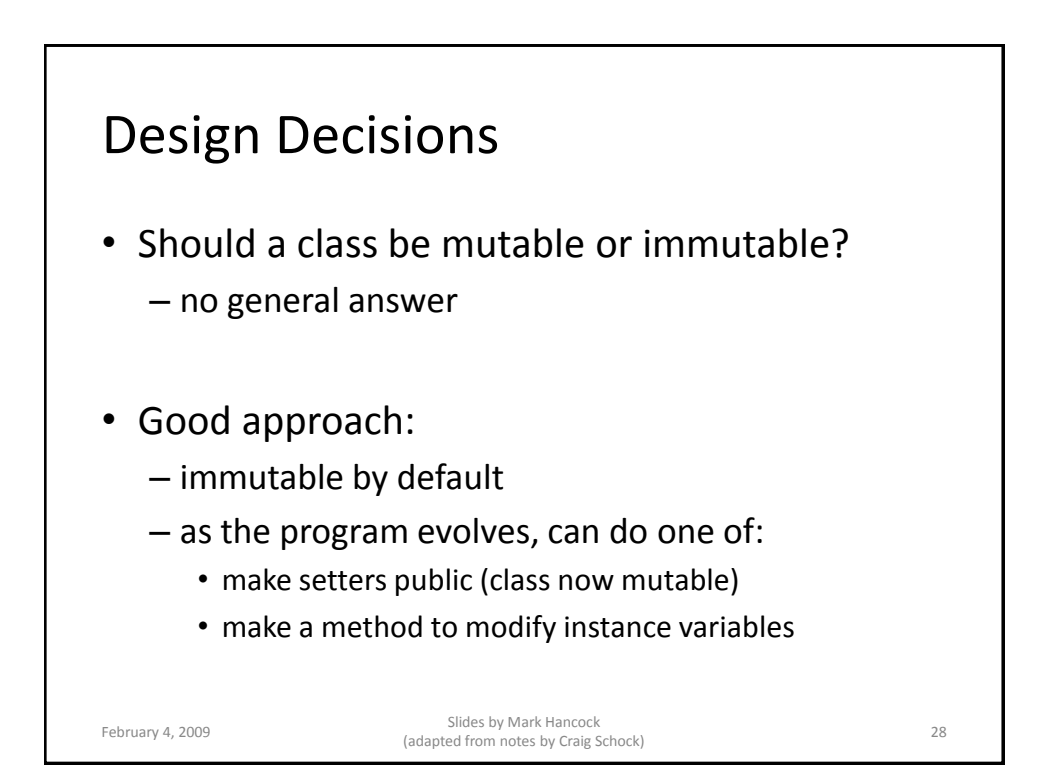

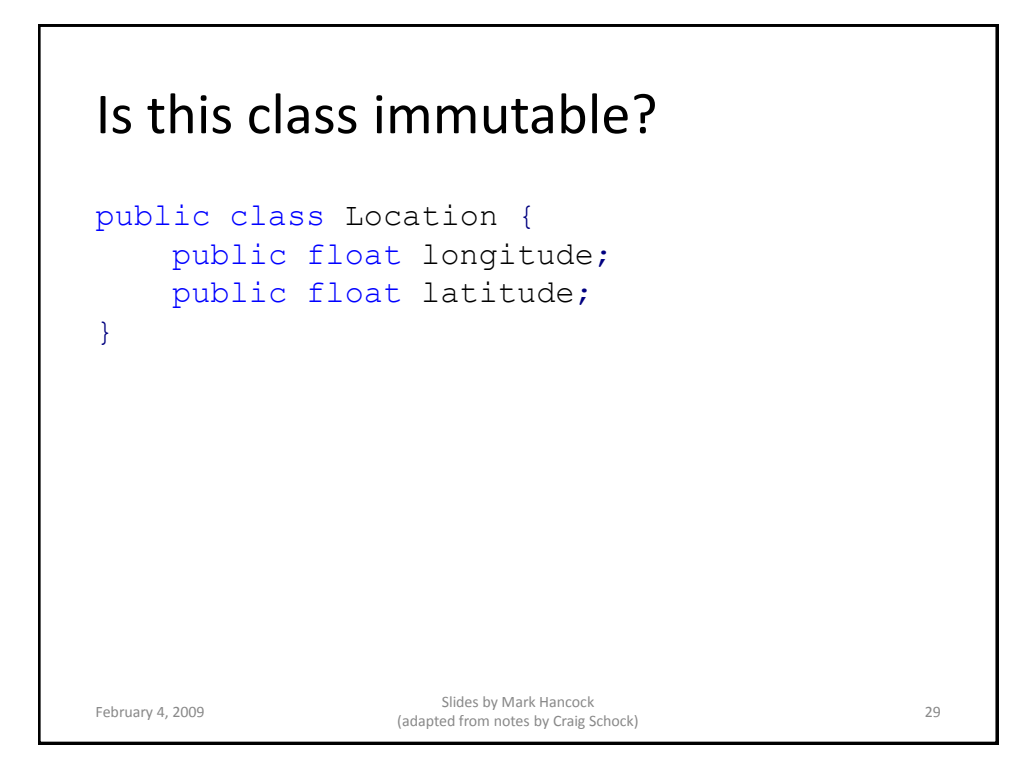

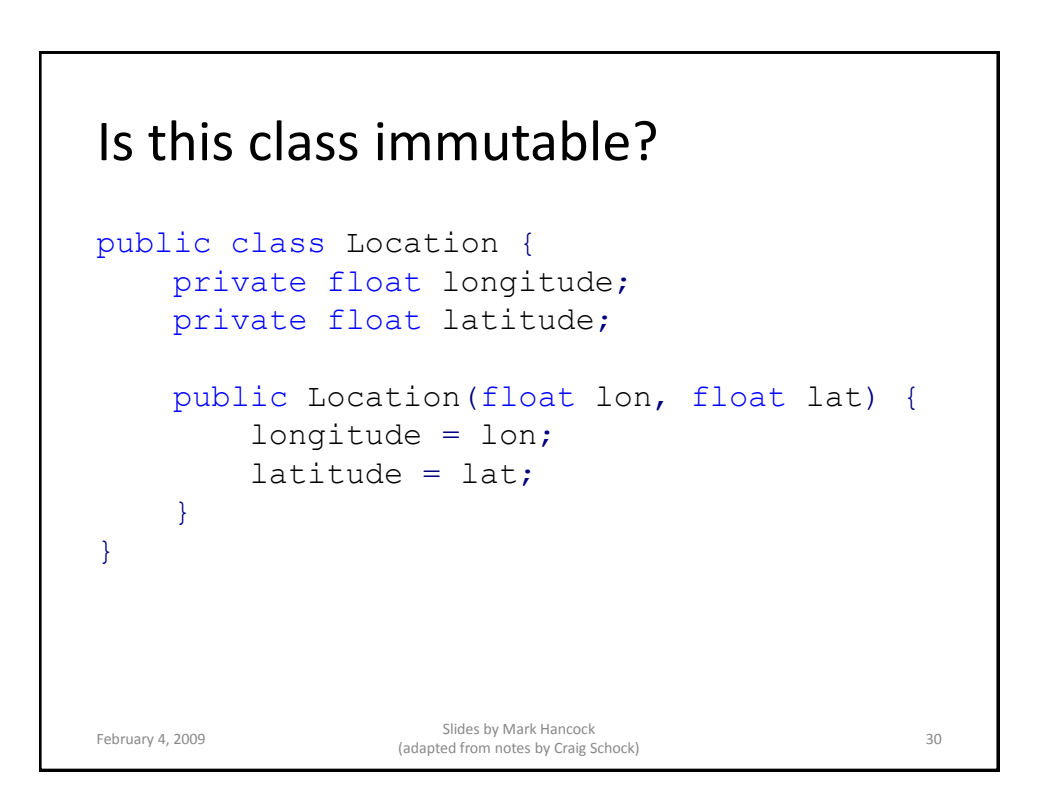

### Is this class immutable?

```
public class Location {
    private float longitude;
    private float latitude;
    public Location(float lon, float lat) {
         longitude = lon;
         lattice = lat;}
    public void print() {
         System.out.println("Longitude:"+ longitude);
         System.out.println("Latitude:" + latitude);
    }
}
February 4, 2009 Slides by Mark Hancock 
(adapted from notes by Craig Schock) 31
```
#### Is this class immutable? public class Location { private float longitude; private float latitude; public Location(float lon, float lat) { setLongitude(lon); latitude =  $lat;$ } public void setLongitude(float lon) { longitude = lon; } } February 4, 2009 Slides by Mark Hancock Sinces by Mark Haricock<br>(adapted from notes by Craig Schock) 32

### Is this class immutable?

```
public class Location {
        private float longitude;
       private float latitude;
       public Location(float lon, float lat) {
                setLongitude(lon);
                latitude = lat;}
       private void setLongitude(float lon) {
                longitude = lon;}
}
February 4, 2009<br>
February 4, 2009<br>
Criss Space of Calendary and Criss Space of Calendary and Criss Space of Criss Space of Criss Space of Criss Space of Criss Space of Criss Space of Criss Space of Criss Space of Criss Sp
                              Sildes by Mark Hancock<br>(adapted from notes by Craig Schock) 33
```
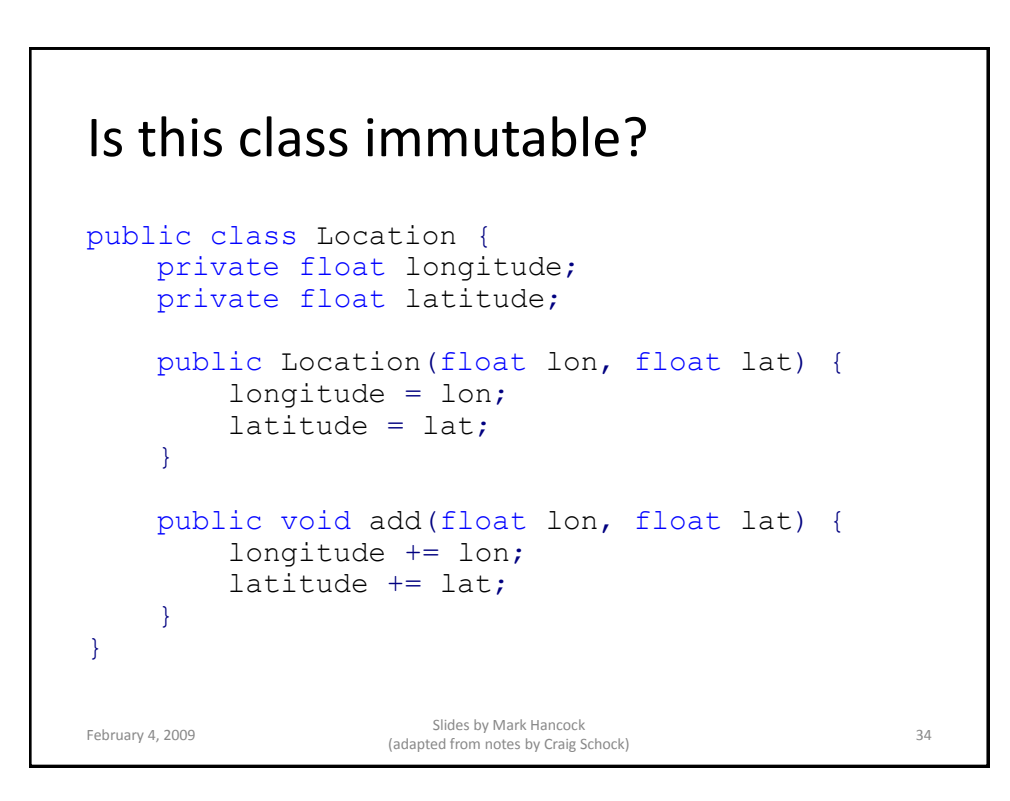

### Is this class immutable?

```
public class Customer {
        private String name;
        private Address address;
        public Address(String n, Address a) {
                name = n;
                address = a;
        }
        public Address getAddress() {
                 return address;
        }
}
February 4, 2009<br>
February 4, 2009<br>
Criss Space of Calendary and Criss Space of Calendary and Criss Space of Criss Space of Criss Space of Criss Space of Criss Space of Criss Space of Criss Space of Criss Space of Criss Sp
                                Sildes by Mark Hancock<br>(adapted from notes by Craig Schock) 35
```
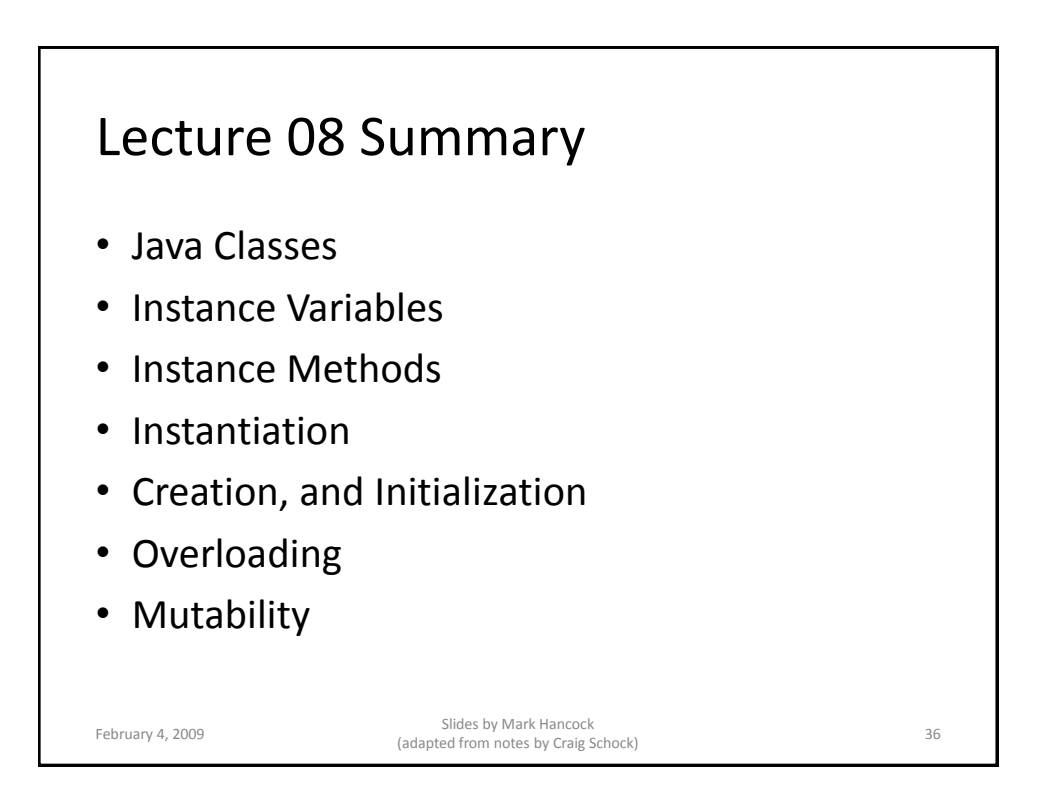

# Next Class

- Navigability
- Multiplicity
- Class Variables and Methods

February 4, 2009 Slides by Mark Hancock (adapted from notes by Craig Schock) <sup>37</sup>